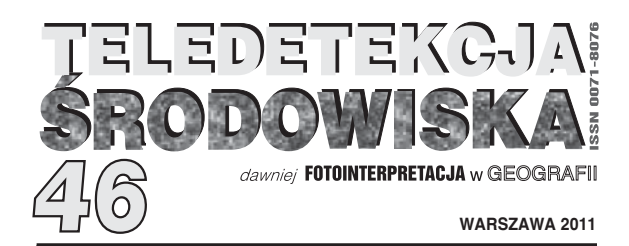

# **Cyfrowa mapa geomorfologiczna Karpat1**

*Digital geomorphological map of Karpaty Mts* Jaromir BORZUCHOWSKI, Jan R. OLĘDZKI

**Słowa kluczowe:** Cyfrowa mapa geomorfologiczna, Karpaty *Key words: Digital geomorphological map, Karpaty Mts*

**Otrzymano:** 4 kwietnia 2011; **Zaakceptowano**: 19 maja 2011 *Received: 4 April 2011; Accepted: 19 May 2011*

The paper discusses the principles governing the conversion of an analogue, reference geomorphological map into a digital map. This was done using a fragment of the 1:500 000 Geomorphological Map of Poland published in 1984, with topical editorship provided by L. Starkel and cartographic layout by K. Trafas. For the purposes of the paper, the southern part of Poland, situated within the boundaries of the geographic macroregion of the Carpathins, was selected (Olędzki, 2007).

The methodology of converting an analogue map into a digital map comprised the process of data collection, encoding and processing. In this process, we used the ArcInfo, ArcView, Arc-

## **Wstęp1**

Celem opracowania jest przedstawienie zasad przekształcenia geomorfologicznej mapy analogowej w skali przeglądowej na zapis cyfrowy. Obiektem opracowania był fragment Geomorfologicznej Mapy Polski w skali 1:500 000, wydanej pod redakcją merytoryczną L.Starkla, w opracowaniu kartografi cznym K.Trafasa (*Przegladowa mapa geomorfologiczna Polski*; Gilewska, Klimkowa Starkel, 1980). Do opracowania wybrano południową część Polski w granicach wyróżnionego przez J.R.Olędzkiego (2007) makroregionu geograficznego – Karpaty.

Metodyka konwersji mapy analogowej w opracowanie cyfrowe, obejmował proces pozyskania danych ich zakodowania i przetworzenia w odpowiednim programie gisowskim. W rezultacie tych działań uzyskano nie tylko mapę ale również pewnego rodzaju bazę danych przestrzennych o tematyce geomorfologicznej. Klucz do Map and Erdas Imagine software. In effect, a map was created as well as a spatial database of geomorphological information.

The nature of the input data, that is the existing analogue Geomorphological Map of Poland, determined the way the data were compiled. The map's sheets were scanned, vectorised and encoded. The basic problem was to define the method of encoding and graphic marking of data in the digital map. The geomorphological content of the Digital Geomorphological Map of the Carpathians was expanded by an additional information layer, i.e. the raster underlay of the 1:500 000 Administrative Map of Poland, derived from the Atlas of the Republic of Poland.

odczytania relacji pomiędzy poszczególnymi danymi stanowi odpowiednie oprogramowanie komputerowe.

Charakter danych wejściowych, czyli istniejącej analogowej Mapy Geomorfologicznej Polski, określa sposób ich pozyskania. Arkusze tej mapy zostały zeskanowane, zwektoryzowane, a następnie treść mapy została w odpowiedni sposób zakodowana. Podstawowym i kluczowym problemem było określenie metody kodowania i graficznego oznaczenia danych na mapie cyfrowej. Treść geomorfologiczna Cyfrowej Mapy Geomorfologicznej Karpat, została uzupełniona o dodatkową warstwę informacyjną, którą stanowił rastrowy podkład Mapy Administracyjnej Polski w skali 1:500 000, zaczerpniętej z Atlasu Rzeczpospolitej Polski.

### **Przegląd cyfrowych opracowań geomorfologicznych**

Cyfrowa mapa tematyczna musi spełniać wszystkie wymogi odnośnie treści i jej czytelności obowiązujące przy kartograficznych opracowaniach analogowych. Do-

<sup>1</sup> Niniejszy artykuł został opracowany na podstawie pracy magisterskiej Jaromira Borzuchowskiego: Cyfrowa mapa geomorfologiczna Polski, wykonanej w roku 2005, w Zakładzie Teledetekcji Środowiska Wydziału Geografi i i Studiów Regionalnych Uniwersytetu Warszawskiego, według pomysłu i pod opieką prof. dr hab. J. R. Olędzkiego.

datkową cechą map cyfrowych jest fakt, że stanowiąc bazę danych przestrzennych umożliwiają one prowadzenie różnego rodzaju analiz nie tylko jakościowych ale i ilościowych.

Chociaż obecnie mapy jakimi posługujemy się w badaniach geograficznych, planowaniu przestrzennym i życiu codzienny to w większości mapy analogowe. Z biegiem czasu ich udział w zaspokajaniu potrzeb naukowych i praktycznych będzie malał. Coraz częściej będą one zastępowane dokumentami cyfrowymi. Obecnie szereg opracowań kartograficznych wykonywanych w Polsce ma postać map cyfrowych i różnego rodzaju baz danych przestrzennych.

Na podstawie Prawa Geodezyjnego i Kartograficznego oraz rozporządzenia Ministra Spraw Wewnętrznych i Administracji w sprawie określenia rodzajów materiałów stanowiących państwowy zasób geodezyjno – kartograficzny (z dnia 17.05.1999) do obowiązków marszałków województw należy prowadzenie wojewódzkich baz danych wchodzących w skład krajowego systemu informacji o terenie. Prowadzenie systematycznych i jednolitych opracowań tego typu, a w szczególności tematycznych baz danych zawierających informacje o przestrzeni, może być istotnym źródłem danych dla prac planistycznych i urbanistyczno-architektonicznych. Cyfrowe bazy danych tematycznych są wielce istotne dla wizualizacji wielu czynników środowiska, ich wzajemnych relacji przestrzennych, a także pomagają one w dokonywaniu wszelakich porównań. W wyniku tego użytkownik ma możliwość wybrania interesujących go danych, a następnie ich analizy.

Do czołowych opracowań tego typu należy Szczegółowa Mapa Geologiczna Polski (Jurkan, Zielke, 1995). Stanowi ona numeryczną bazę danych, odzwierciedlającą budowę geologiczną powierzchni terenu, z jednoczesnym uwzględnieniem budowy geologicznej w profilu pionowym w skali 1:50 000. Mapa ta w wersji analogowej istnieje i jest wydawana od 1953 r. przez Państwowy Instytut Geologiczny. Cechą charakterystyczną tego opracowania jest podział na arkusze pokrywające teren całej Polski. Stanowi ona więc podstawowe, a zarazem bardzo szczegółowe źródło danych geologicznych dla obszaru całego kraju. W 1994 r. z inicjatywy Departamentu Geologii Ministerstwa Środowiska rozpoczęto w Państwowym Instytucie Geologicznym program cyfrowej formy Szczegółowej Mapy Geologicznej Polski.

Głównym narzędziem wykorzystywanym do opracowania cyfrowej wersji Szczegółowej Mapy Geologicznej Polski jest oprogramowanie ArcInfo firmy ESRI (1990-1997). Służy ono zarówno do digitalizacji, tworzenia bazy danych, jak i wspomagania redakcji technicznej i dostosowania poszczególnych arkuszy do druku. Całość wytycznych niezbędnych do opracowania poszczególnych arkuszy stanowi Instrukcja Opracowania i Wydawania Szczegółowej Mapy Geologicznej Polski.

Również w Państwowym Instytucie Geologicznym opracowywane są: Mapa Hydrogeologiczna Polski w skali 1:50 000 i Mapa Geologiczno – Gospodarcza Polski w skali 1:50 000.

W celu poprawnego stworzenia dowolnego arkusza Mapy hydrogeologicznej Polski w skali 1:50 000 należy zastosować jedno z poniższych zestawów oprogramowania: Imagineer Technical dla MhP; Mapping Office dla MhP; GIS Office dla MhP i GIS/Karto Office dla MhP.

Podane wyżej warianty pozwalają na opracowanie tej mapy, jednakże w różnym stopniu. Pierwszy zestaw umożliwia tylko digitalizację wszystkich obiektów oraz przypisanie im atrybutów opisowych. W celu dalszej obróbki należy posłużyć się jedną z pozostałych opcji. Mapping Office dla MhP i GIS Office dla MhP pozwalają już na kompletne wykonanie danego arkusza, umożliwiając oprócz powyższych (digitalizacja i przypisanie atrybutów), sprawdzenie topologii, wprowadzenie danych do bazy danych, a także dodatkowo pozwalają na stworzenie legendy oraz wstępną obróbkę kartograficzną.

Jedynym z powyżej prezentowanych zestawów oprogramowań, umożliwiającym opracowanie poprawnej wersji mapy wraz z jej wyplotowaniem w postaci zgodnej z zasadami kartografii jest wariant GIS/Karto Office dla MhP. Jednocześnie wszystkie arkusze tworzone w trzech pierwszych zestawach są ostatecznie przygotowywane do wydruku za pomocą GIS/Karto Office dla MhP. Etap ten nie jest jednak częścią składową tworzenia Mapy Hydrogeologicznej Polski, a jedynie sposobem na jej udostępnienie w formie analogowej.

Ostatecznym etapem, stanowiącym produkt prac, w wyniku których powstają poszczególne arkusze jest dostosowanie plików zawierających przestrzenne dane hydrogeologiczne do formatu eksportowego MGE – \*.mpd . Jest to format zawierający dane graficzne (MicroStation) wraz z ich informacją opisową (baza danych).

Oprócz wyżej wymienionych map cyfrowych wykonano w Polsce wiele prób metodycznych mających na celu określenie zasad opracowywania szczegółowych cyfrowych map geomorfologicznych. Pierwsze próby podjęto już w latach 80. ubiegłego wieku (Wołk-Musiał, 1984). Prace te kontynuowane były w następnych latach. W roku 1992, E. Wołk-Musiał, posługując się interpretacją zdjęć lotniczych, wspartą badaniami terenowymi i dokumentacjami geologicznymi, przygotowała i opublikowała szczegółową mapę geomorfologiczną w skali 1:50 000, arkusz Choroszcz. Legenda mapy obejmuje 42 wyróżnienia. Mapę tą wykonano w oprogramowaniu SI-NUS, opracowanym w Instytucie Geodezji i Kartografi i przez M. Baranowskiego (Wołk-Musiał, 1984). Kolejne etapy działań związanych z metodyką wykonywania cyfrowych map geomorfologicznych opisane zostały w artykułach E. Wołk-Musiał i B. Zagajewskiego (2000). W stosunku do poprzedniego opracowania udoskonalono metodykę zestawiania cyfrowej mapy geomorfologicznej poprzez przeniesienie opracowanych w programie SINUS warstw tematycznych do systemu ArcInfo, który umożliwił połącznie baz danych poszczególnych warstw tematycznych w jedną całość. Autorzy ci, za najistotniejszą cechę zastosowania systemów informacji geograficznej w badaniach rzeźby upatrują w możliwości dokonywania różnych operacji na zbiorach danych. W przypadku opracowywanej mapy geomorfologicznej była to możliwość opracowania, na podstawie wcześniej przygotowanych warstw tematycznych (jednostek fotomorficznych, typów morfometrycznych rzeźby, i litologii), mapy typów rzeźby. Uwzględniono w tym przypadku ciągłość funkcji systemu ArcInfo, pozwalającej na łączenie zbiorów form rzeźby o wspólnym czynnik morfotwórczy kształtujacym określone powierzchnie. W wyniku tych operacji spośród 40 wyróżnionych na mapie form rzeźby wyodrębniono 12 typów rzeźby.

W Katedrze Geoinformatyki i Teledetekcji Wydziału Geografii i Studiów Regionalnych opracowano również kilka innych szczegółowych cyfrowych map geomorfologicznych (Mapa geomorfologiczna Narwiańskiego Parku Narodowego wraz z otuliną w skali 1:25000<sup>2</sup>; Wielkoskalowa mapa geomorfologiczna 1:50000 wschodniej części arkusza Knyszyn (N-34-106-B)<sup>3</sup>; Wielkoskalowa mapa geomorfologiczna zachodniej części arkusza Knyszyn (N-34-106-B)4). Doświadczenie zgromadzone w wyniku wykonania wyżej wymienionych map upoważniło do podjęcia próby opracowania instrukcji wykonywania szczegółowych map geomorfologicznych. Opracowanie takie, pod opieką dr Elżbiety Wołk-Musiał wykonał Jakub Binduga5 . W instrukcji tej uwzględniono również geoinformatyczne aspekty opracowywania map geomorfologicznych.

Jako pokłosie opracowania metodyki dla cyfrowej mapy geomorfologicznej Karpat podjęto kolejne prace nad zastosowaniem systemów geoinformatycznych do konwersji analogowych przeglądowych map geomorfologicznych do postaci cyfrowej. Tym razem wykonywane mapy wzbogacono o bardziej precyzyjne zarysy poszczególnych form, wyróżnionych na mapie w skali 1:500 000, poprzez analizę obrazów satelitarnych i włączenie wyinterpretowanej z nich treści do cyfrowej mapy geomorfologicznej. Nową wersję tej mapy opracowano skali 1:300000. Dotychczas wykonano opracowanie dla dwóch obszarów: Podlasia (Krzemiński, 2009) i województwa mazowieckiego (Napiórkowska, 2010).

Prace nad przekształcaniem analogowych map geomorfologicznych prowadzone były również przez geografów poznańskich. I tak, opracowaną w latach 50 XX wieku, pod redakcją B. Krygowskiego wieloarkuszową *Mapę geomorfologiczną Niziny Wielkopolsko-Kujawskiej*  oraz *Mapę geomorfologiczną Pojezierza Myśliborskiego i Niziny Szczecińskiej* opracowaną przez A. Karczewskiego (1968)<sup>6</sup> przekształcono w mapy cyfrowe<sup>7</sup>.

Tak wiec, obecnie dla terenu Polski opracowane zostały przeglądowe mapy geomorfologiczne obejmujące obszar Karpat, Podlasia, Mazowsza, Wielkoposki i Kujaw oraz fragmentu Polski północno-zachodniej w okolicach Szczecina.

### **Charakterystyka Przeglądowej Mapy Geomorfologicznej Polski**

**Uwagi ogólne.** Przeglądowa Mapa Geomorfologiczna Polski opracowana w Zakładzie Geomorfologii i Hydrologii Gór i Wyżyn PAN w Krakowie, stanowi pionierskie opracowanie. Istniała wprawdzie wcześniej Mapa Geomorfologiczna Polski w skali 1:500 000 (Kalniet A., Karaszewska, 1972), jednakże opracowana była ona jako mapa ścienna, w konsekwencji wiele struktur tam pokazanych opracowano w sposób pobieżny, czasem tylko na podstawie danych geologicznych i topograficznych. Przeglądowa Mapa Geomorfologiczna Polski w skali 1:500 000, pomimo że przedstawia stan wiedzy o przestrzennym zróżnicowaniu form rzeźby w Polsce na rok 1968 (Gilewska, Klimkowa, Starkel, 1982) jest po dzień dzisiejszy jedynym jednolitym opracowaniem kartograficznym charakteryzującym rzeźbę Polski ze stosunkowo wysokim stopniem szczegółowości.

Przy jej opracowywaniu posłużono się głównie danymi dotyczącymi struktury i genezy jednostek morfologicznych, występujących na terenie kraju. Bardzo istotnym źródłem informacji były badania terenowe. Dodatkowo przy opracowaniu tej mapy wykorzystano Przeglądową Mapę Geologiczna Polski w skali 1:300 000, szczegółowe i przeglądowe mapy geomorfologiczne Polski, a także wiele innych prac autorów wymienionych na ramce każdego arkusza.

Mapę wydrukowano w sześciu arkuszach, ułożonych w dwa rzędy i trzy kolumny. Nazwy poszczególnych arkuszy zostały utworzone od nazw większych miast znajdujących się w ich zasięgu, ryc. 1. Wojskowe Zakłady Kartografi czne wydrukowały mapę w nakładzie 1000 egzemplarzy.

**Grafika mapy.** Podstawowym założeniem graficznej prezentacji treści mapy było przypisanie głównym jednostkom morfologicznym kolorów podstawowych, tj. brązowego, czerwono – fioletowego i pomarańczowego. W ten sposób dokonano zróżnicowania graficznego, odmiennych pod względem morfologicznym struktur powierzchniowych, wykorzystując jednocześnie szeroką gamę odcieni i szrafów. Dodatkowo zastosowano cztery odcieni zieleni w celu zaznaczenia obszarów powstałych w wyniku procesów glacjalnych zachodzących w okresie ostatnich zlodowaceń występujących na terenie Polski. Występujące w terenie formy o ograniczonym zasięgu powierzchniowym (np. ozy, kemy, jaskinie krasowe), zostały na mapie przedstawione punktowo - symbolami graficznymi. Nadano im odpowiednio odmienne od tła barwy, dzięki czemu można

<sup>2</sup> Martyna Kanigowska: *Mapa geomorfologiczna Narwiańskiego Parku Narodowego wraz z otuliną w skali 1:25000*. Opiekun: dr E. Wołk- -Musiał, 2009.

<sup>3</sup> Adam Ciećwierz: *Wielkoskalowa mapa geomorfologiczna 1:50000 wschodniej części arkusza Knyszyn (N-34-106-B). Studium metodyczne* 

*cyfrowej prezentacji*. Opiekun: dr E. Wołk-Musiał, 2007. 4 Grzegorz Lewczuk: *Wielkoskalowa mapa geomorfologiczna zachodniej części arkusza Knyszyn (N-34-106-B). Studium metodyczne* 

*cyfrowej prezentacji*. Opiekun: dr E. Wołk-Musiał, 2007.<br><sup>5</sup> Instrukcja szczegółowej mapy geomorfologicznej w skali 1:50 000.

Opiekun: dr E. Wołk-Musiał, 2007.<br><sup>6</sup> Karczewski A., Dmowska A., Stach A., Gudowicz J., 2008. Mapa Geomorfologiczna Pojezierza Myśliborskiego i Niziny Szczecińskiej. Opracowanie numeryczne. Instytut Paleogeografii i Geoekologii, Uniwersytet im. A. Mickiewicza, Poznań.

<sup>7</sup> Karczewski A., Mazurek M., Stach A., Zwoliński Zb., 2007. Mapa geomorfologiczna Niziny Wielkopolsko-Kujawskiej pod redakcją

B. Krygowskiego w skali 1: 300 000. Opracowanie numeryczne. Instytut Paleogeografi i i Geoekologii, Uniwersytet im. A. Mickiewicza, Poznań.

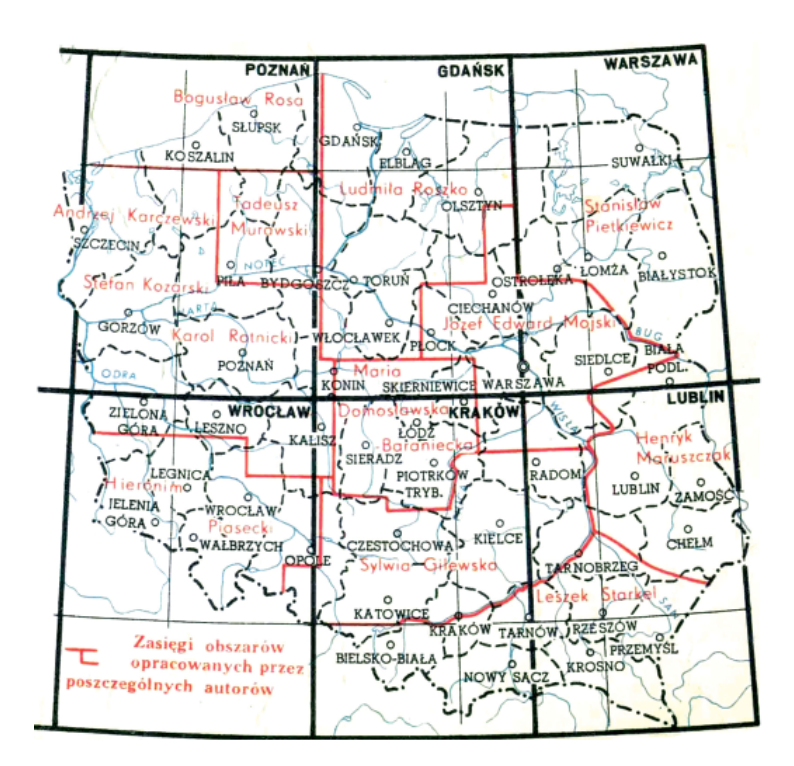

Ryc. 1. Mapa Geomorfologicznaa Polski. Schematyczny podział na arkusze i zasięgi obszarów opracowanych przez poszczególnych autorów. *Fig. 1. Geomorphological Map of Poland. Schematic division into sheets and area ranges, as developed by different authors.* 

określić, jakiego typu procesy morfologiczne zachodziły na danym terenie.

Poza treścią geomorfologiczną na mapie zaznaczono również sieć hydrograficzną ważniejszych cieków wodnych oraz większych jezior. Rzeki zaznaczono kolorem ciemno niebieskim, a zbiorniki wodne jasno niebieskim.

Drugą warstwę pomocniczą stanowi sieć głównych dróg wraz z większymi miastami, przy których umieszczono ich nazwy. Wszystkie te elementy oznaczono kolorem czarnym.

**Legenda.** Formy rzeźby przedstawione na mapie zaklasyfikowano do dwóch głównych grup. W pierwszej znalazły się duże formy neotektoniczne podnoszone w neogenie i czwartorzędzie – góry i wyżyny o rzeźbie erozyjno-denudacyjnej, w drugiej duże formy neotektoniczne (niziny i kotliny) obniżane okresowo w neogenie i czwartorzędzie – stanowiąc obszary sedymentacji. Ponadto w pierwszej grupie form wydzielono: masywy krystaliczne i stare zrównane góry fałdowe, podniesione wzdłuż linii tektonicznych; masywy krystaliczne i młode góry fałdowe wysoko podniesione wzdłuż linii tektonicznych; młode góry o budowie fałdowej (fliszowej) sfałdowanej po paleogenie; płyty i monokliny zbudowane za skał osadowych mezozoicznych i neogeńskich.

Wszystkie wyżej wymienione formy rzeźby reprezentują trzy główne typy ukształtowania powierzchni terenu: góry, wyżyny i niziny. Obok form wyżej wymienionych przedstawiono na mapie mniejsze formy rzeźby, oznaczając je jako: genetyczne zespoły form endogenicznych – małych oraz genetyczne zespoły form egzogenicznych – małych.

W tabeli 1. przedstawiono wyróżnione na mapach formy rzeźby wraz z odpowiednimi oznaczeniami graficznymi. Dodatkowo w pierwszej kolumnie umieszczono kody poszczególnych form rzeźby. Kodowanie to ma charakter hierarchiczny. Było to konieczne ze względu na geoinformatyczną metodę konwersji mapy analogowej do postaci cyfrowej.

Tabela 1. Legenda Przeglądowej Mapy Geomorfologicznej Polski. *Table 1. Legend to the Reference Geomorphological Map of Poland.* 

| Kod<br>Code  | Symbol<br><b>Symbol</b>                                                                                                    | Opis<br><b>Description</b>                                                                                                    |
|--------------|----------------------------------------------------------------------------------------------------|----------------------------------------------------------------------------------------------------|
| $\mathbf{1}$ | Duże formy neotektoniczne podnoszone w neogenie i czwartorzędzie<br>Principal neotectonic landforms repeatedly uplifted during the Neogene and the Quaternary                                   |                                                                                                    |
| 11           | Masywy krystaliczne i stare zrównane góry fałdowe, podniesione wzdłuż linii tektonicznych<br>Crystalline massifs and plantem , mountains of old folding produced by uplift along tectonic lines |                                                                                                    |
| 111          | Wysoko podniesione bloki, powyżej 1000 m n.p.m.<br>Highest blocks (over 1000 m.a.s.l.)                                                                                                    |                                                                                                    |
| 1111         |                                                                                                    | Wierzchowiny i stoki<br>Summit areas and mountain-sides                                                                                                  |
| 1112         |                                                                                                    | Góry średnie z resztkami zrównań o założeniach paleogeńskich<br>Medium-high mountains with remnants of planation surfaces initiated during the Paleogene |
| 1113         |                                                                                                    | Góry niskie z resztkami zrównań o założeniu neogeńskim<br>Low mountains with remnants of planation surfaces initiated during the Neogene                 |
| 1114         |                                                                                                    | Pogórza z resztkami zrównań niższych o założeniu neogeńskim<br>Foothills with remnants of lower planation surfaces initiated during the Neogene          |

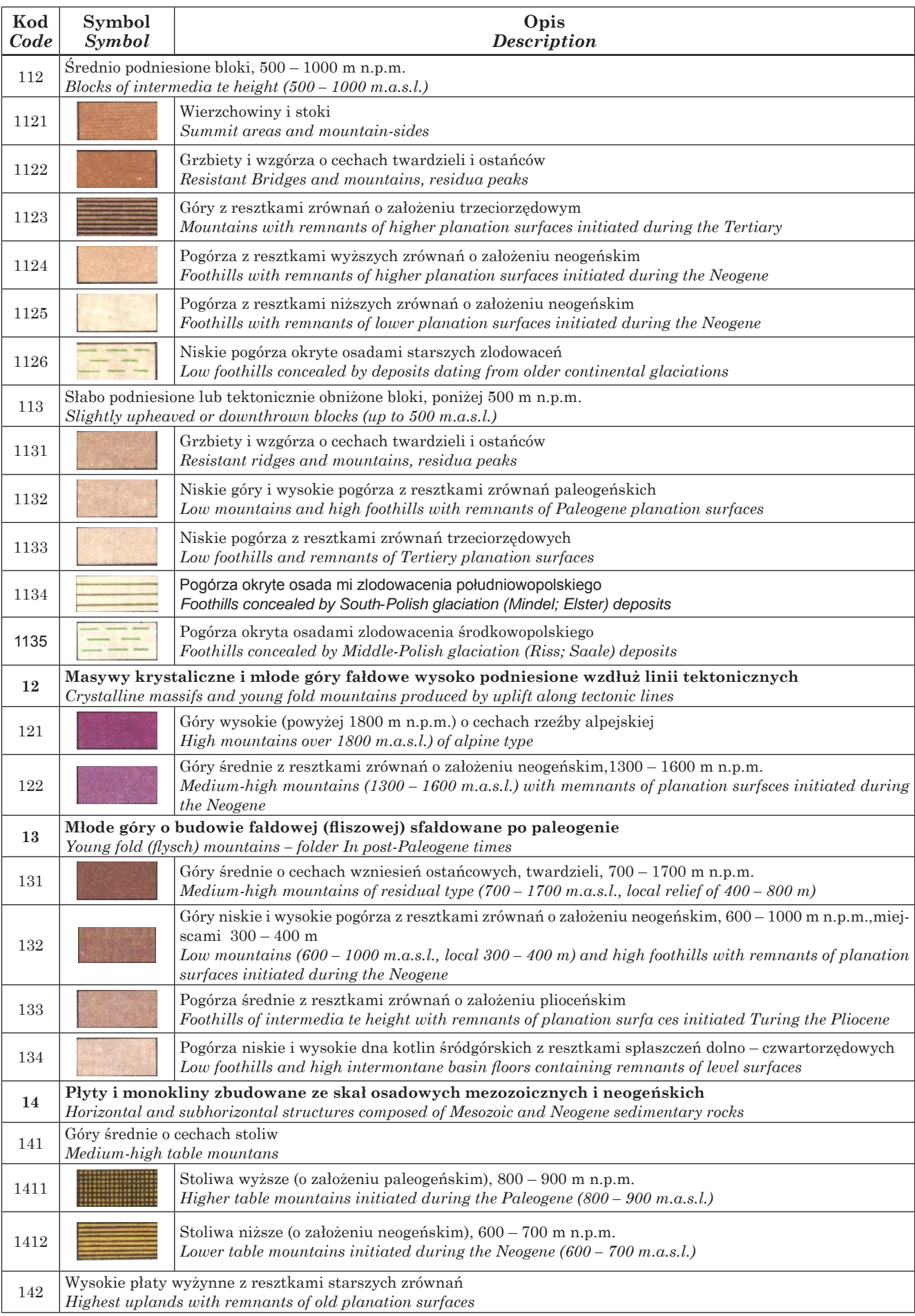

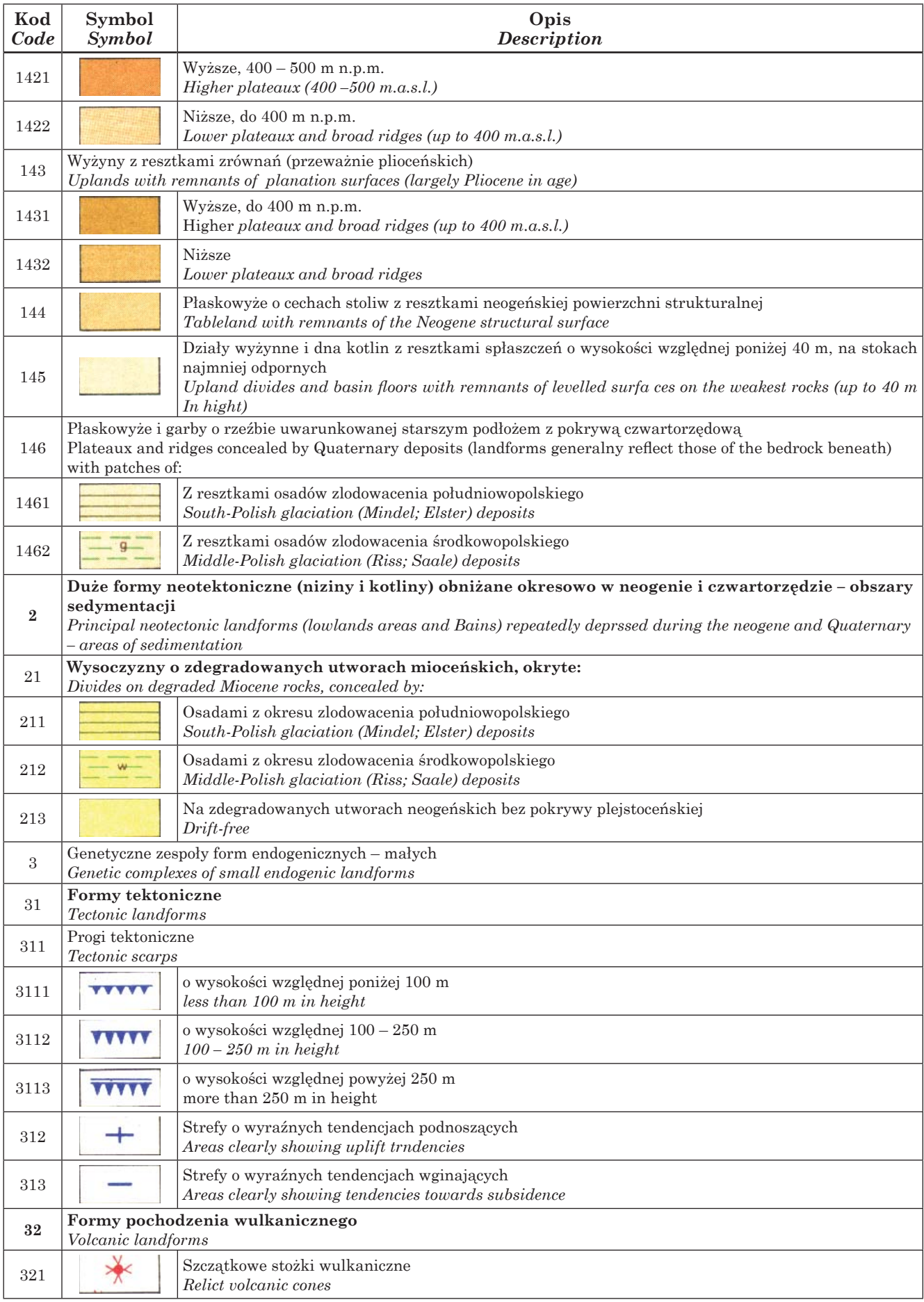

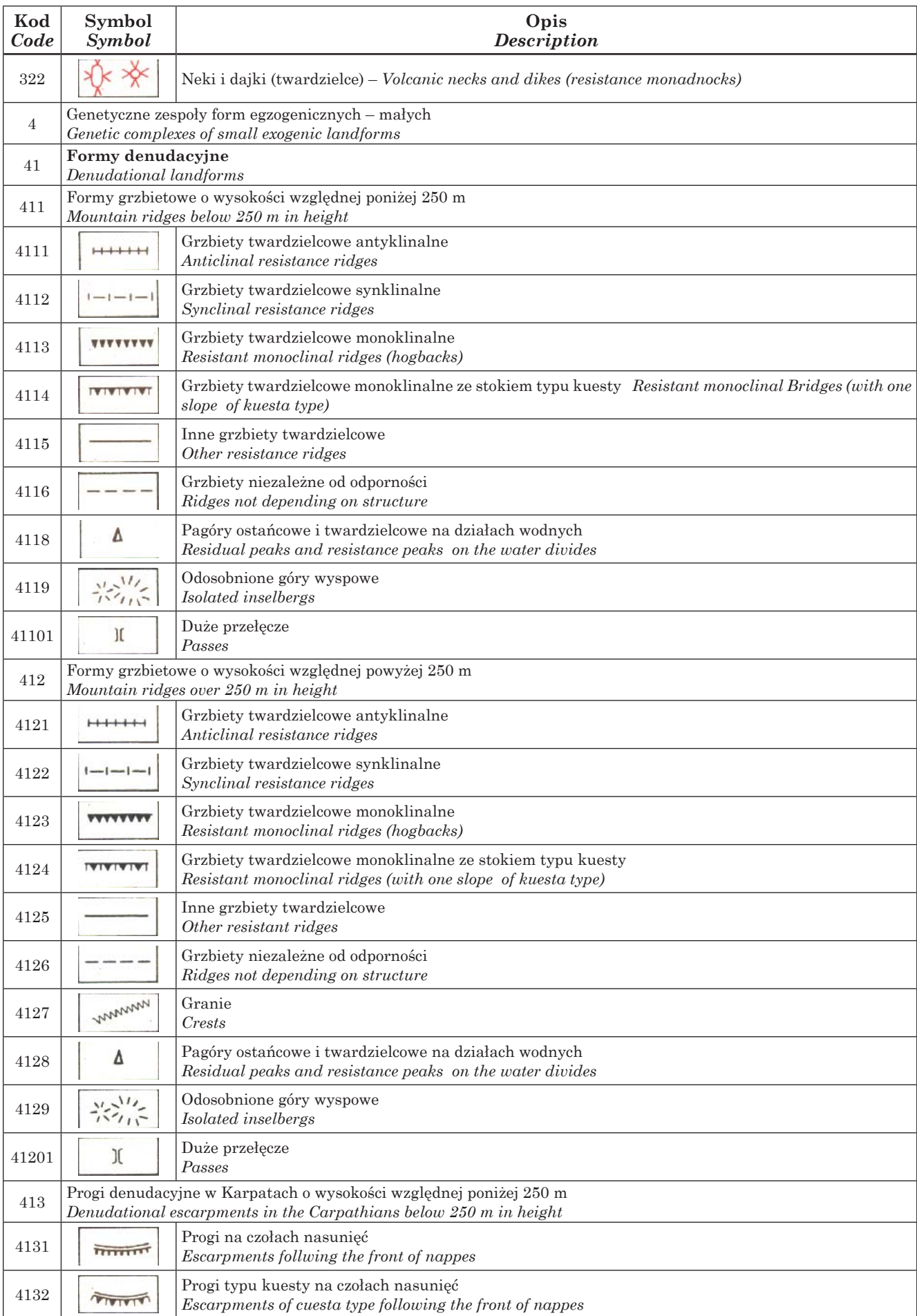

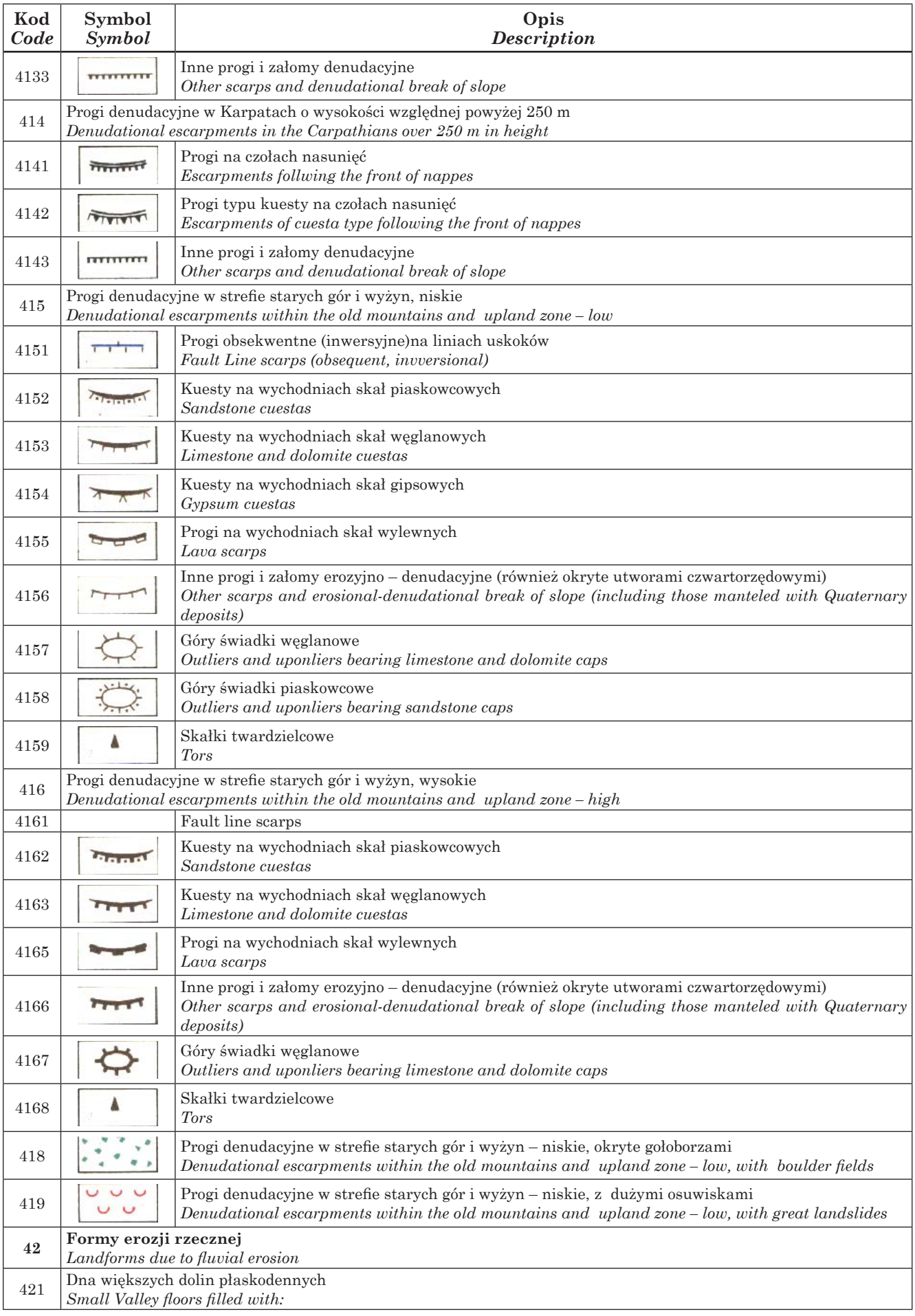

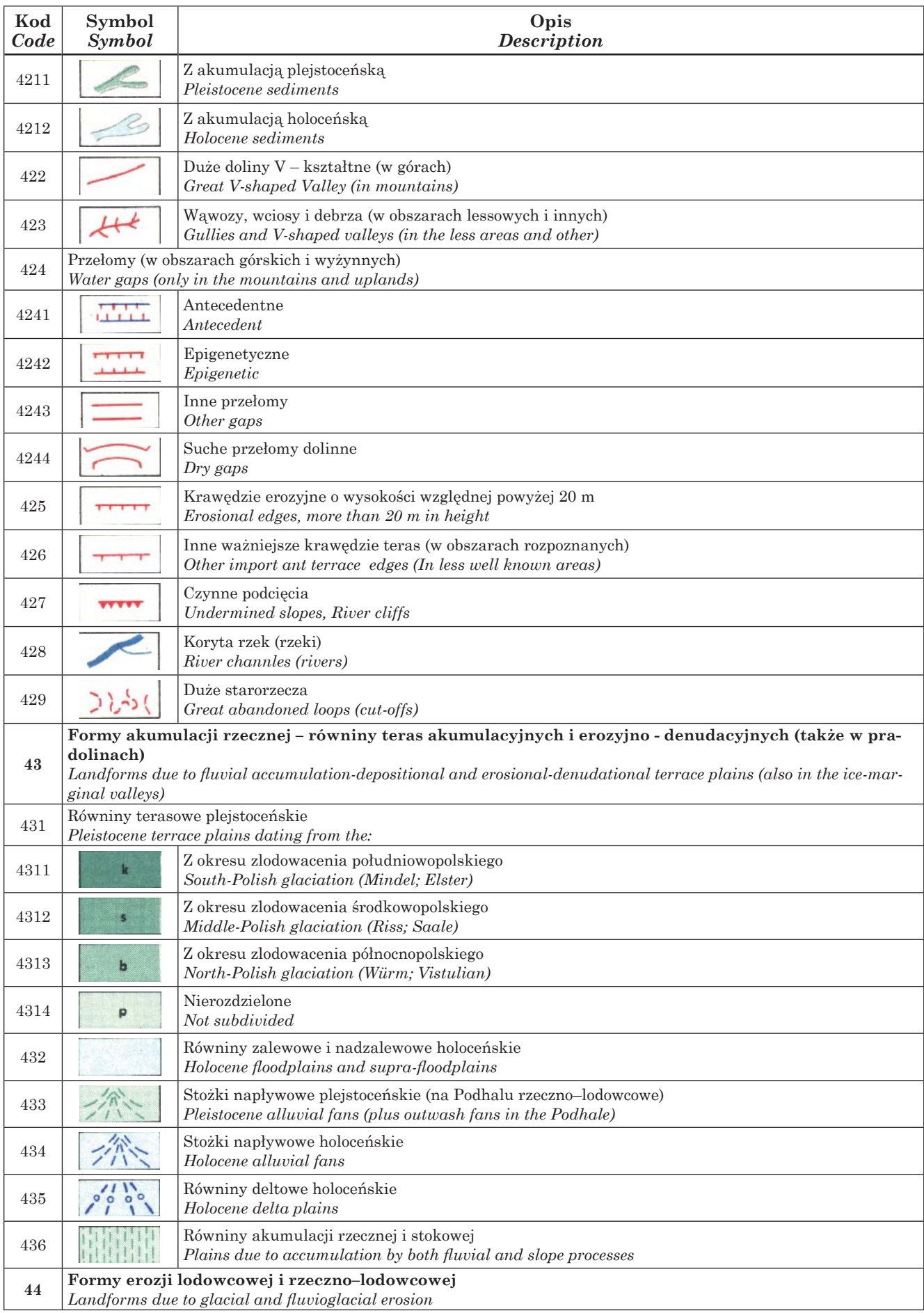

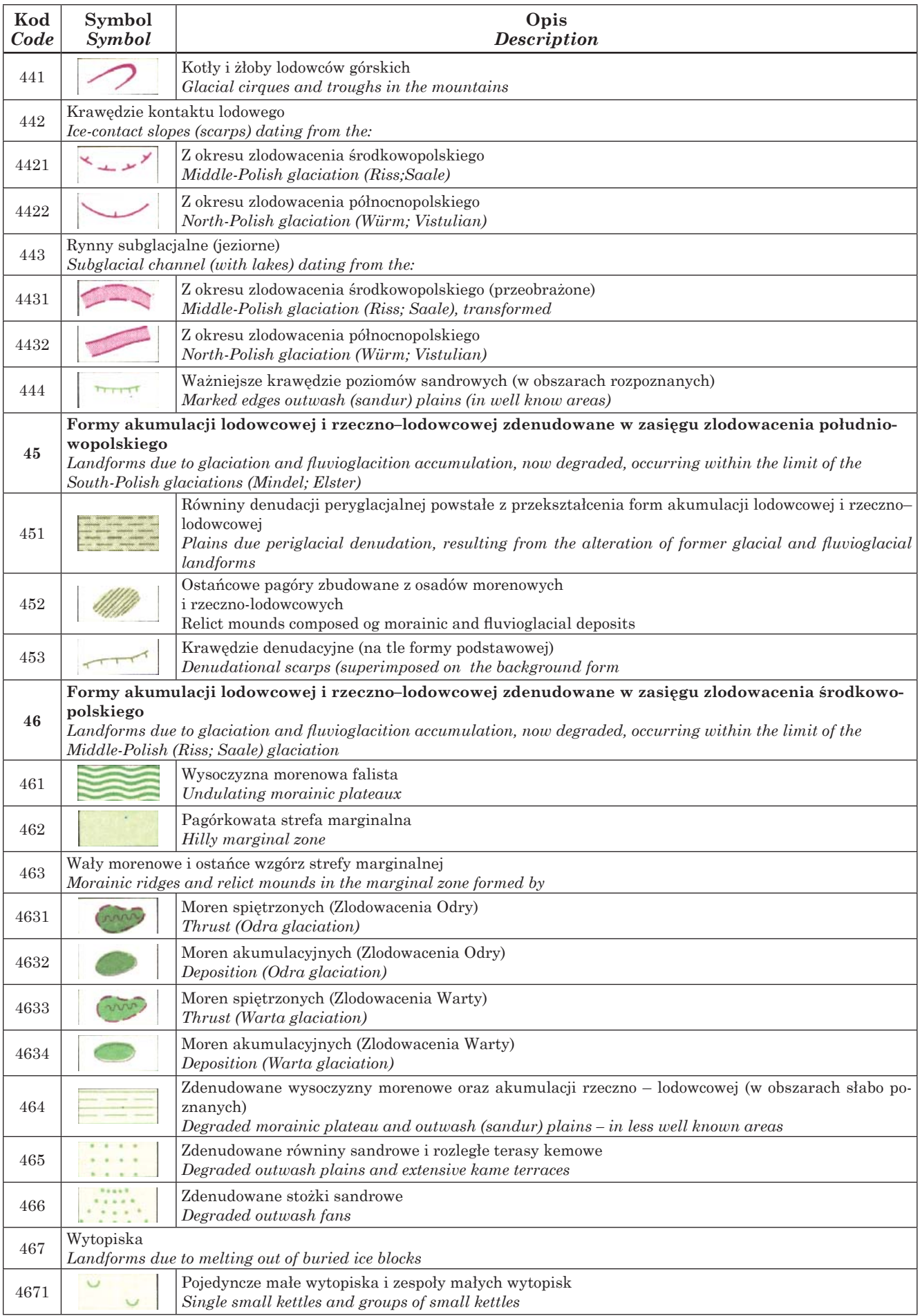

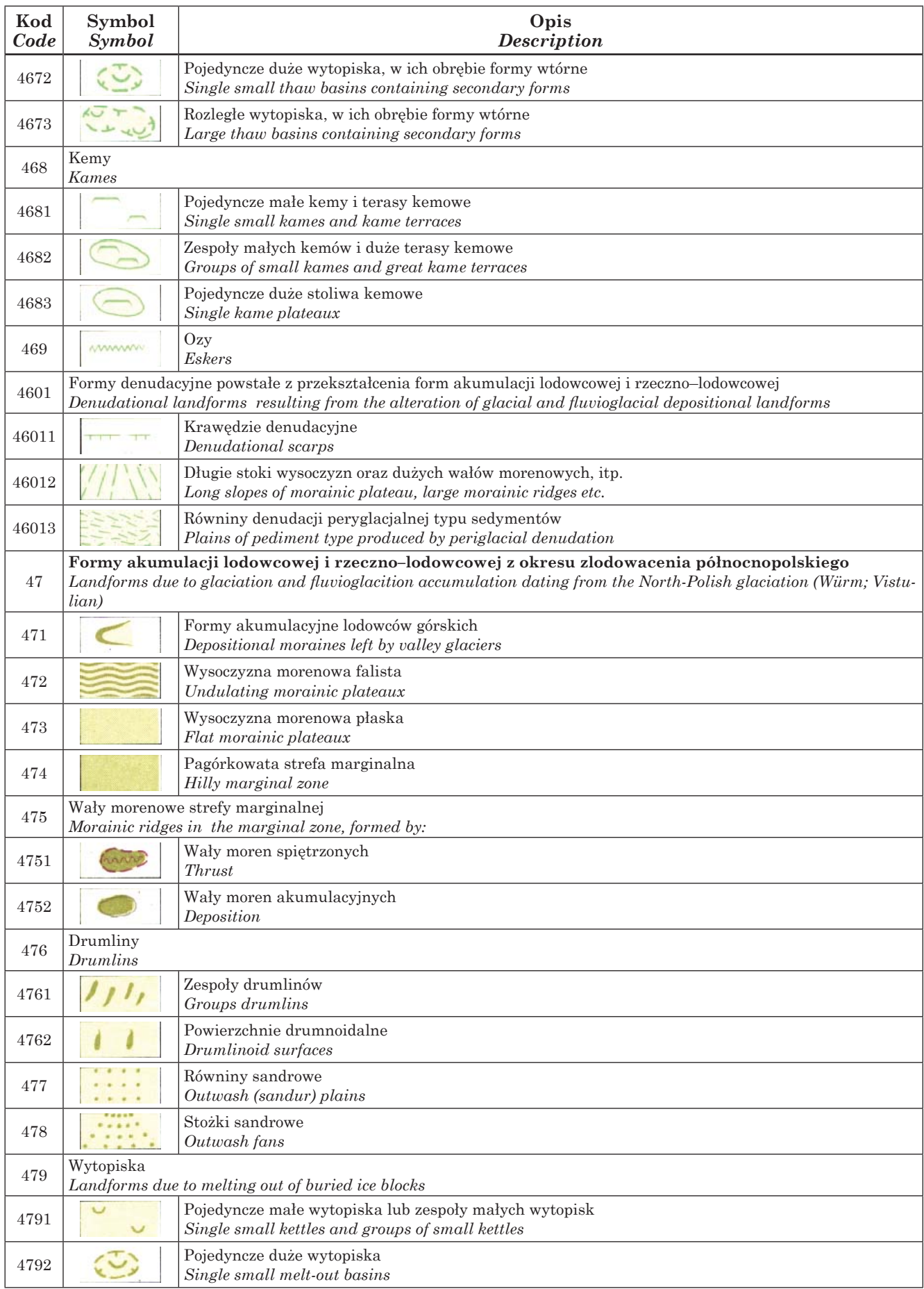

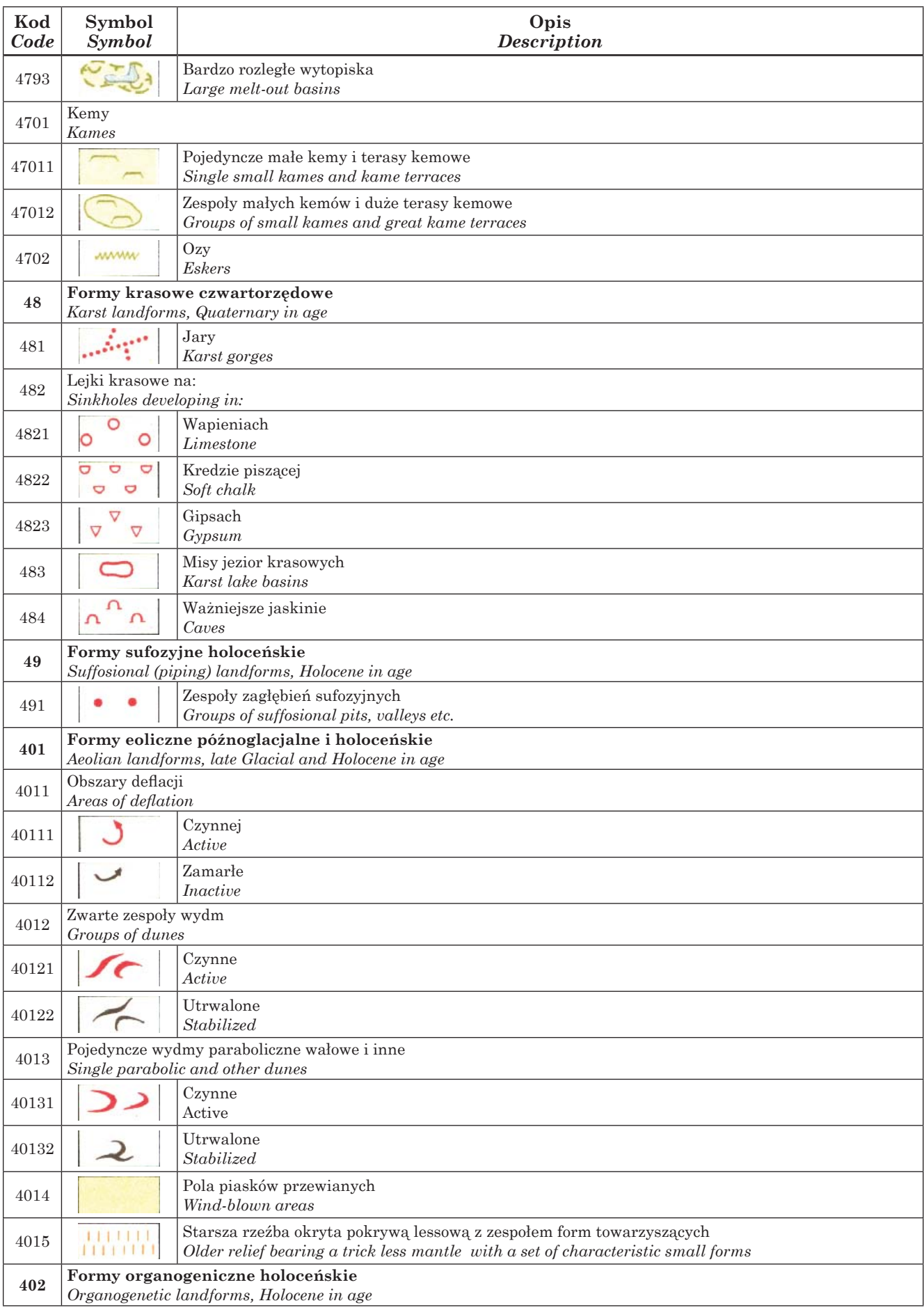

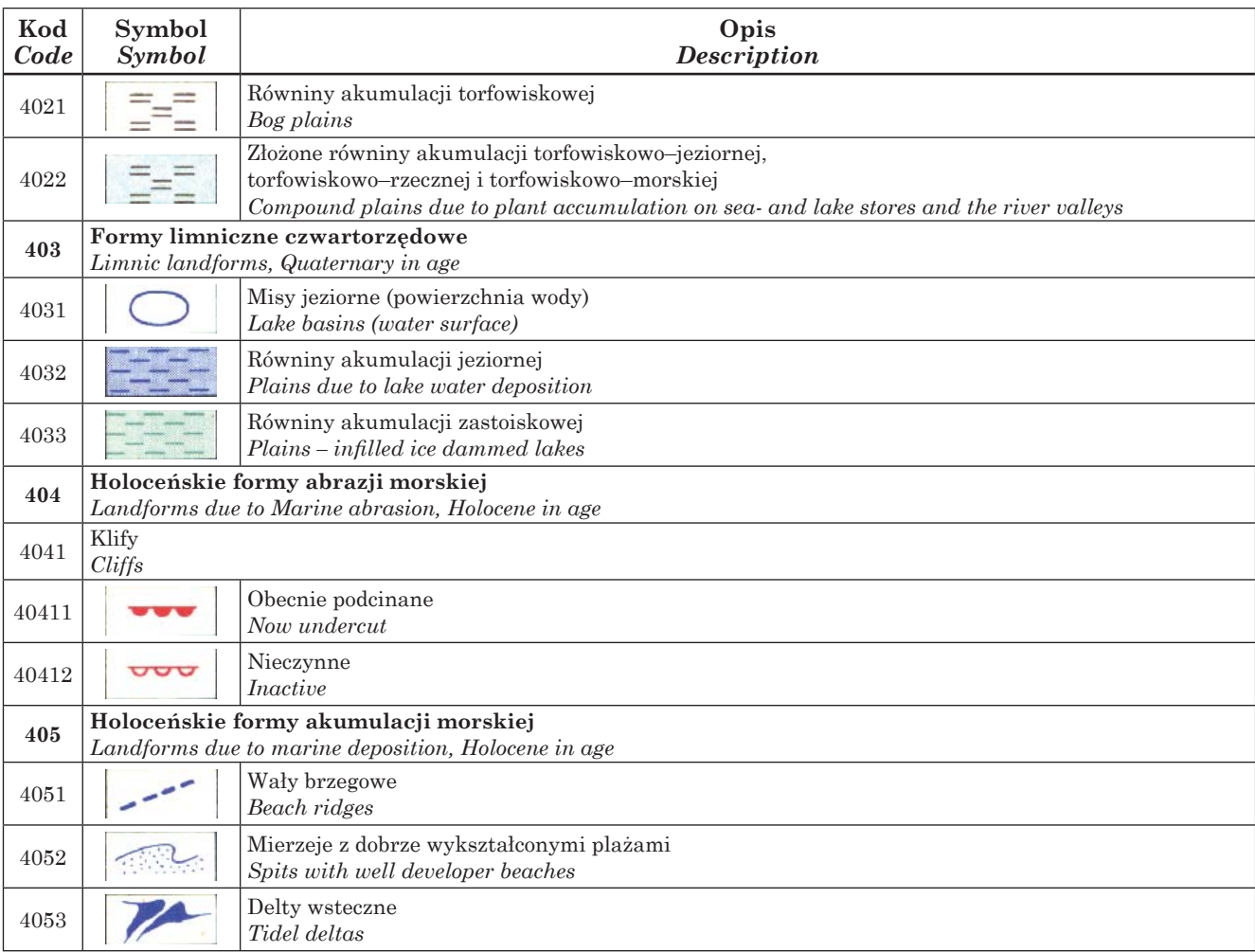

### **Terytorialny zasięg opracowania.**

Granice Cyfrowej Mapy Geomorfologicznej Karpat wyznaczają współrzędne geograficzne. Zachodnią granicę stanowi południk 19°E, a wschodnią 24°E długości geograficznej wschodniej. Granicę południową poprowadzono wzdłuż 49o N, a północną wzdłuż 51<sup>o</sup>N, szerokości geograficznej północnej. Od strony południowej i wschodniej faktyczny zasięg opracowania ograniczony jest granicą państwową. ryc. 2.

W obrębie opracowanego terenu, M. Klimaszewski (1972) wyróżnił dwie strefy morfogenetyczne.

W pierwszej – "Alpejskiej" znalazły się: Karpaty, z podziałem na Karpaty Zachodnie i Karpaty wschodnie. W obrębie Karpat zachodnich występują Karpaty Wewnętrzne z podziałem na Tatry i Podhale, a w obrębie Karpat Zewnętrznych znalazły się Beskidy i Pogórze Karpackie. W obrębie Karpat Wschodnich M. Klimaszewski wyróżnił jedynie Karpaty Zewnętrzne z Bieszczadami. Do strefy tej zaliczane są również Kotliny Podkarpackie.

![](_page_12_Figure_6.jpeg)

Ryc. 2. Zasięgu terytorialny Cyfrowej Mapy Geomorfologicznej Karpat oznaczono czerwoną ramką.

*Fig. 2. The territorial range of the Digital Geological Map of the Carpathians was marked in red.*

Na drugą ze stref morfogenetycznych  $-$  "Strefę Hercyńską", składają się: Wyżyny Śląsko-Małopolskie i Wyżyny Czarnomorskie.

### **Metodyka opracowania Cyfrowej Mapy Geomorfologicznej Karpat**

**Algorytm postępowania.** Mapę cyfrową można określić jako numeryczny zapis rzeczywistej przestrzeni. Elementy takiej przestrzeni mogą być reprezentowane w dwojaki sposób w pamięci komputera: na zasadzie zapisu rastrowego lub w postaci wektorowej.

Oba typy cyfrowego zapisu przestrzeni pozwalają na uzyskanie mapy komputerowej, jednakże dają różne możliwości jej użytkowania. W trakcie doboru pożądanego algorytmu postępowania należy dokładnie określić cel jakiemu ma służyć mapa. System rastrowy oparty na odniesieniu danych do pól podstawowych jest prostszy, ale wymaga większej pamięci komputera. Umożliwia on powierzchniowe analizy przestrzenne. Natomiast zapis rastrowy umożliwia przedstawianie form poligonalnych, liniowych i punktowych. Tym samym jego możliwości w odniesieniu do analiz przestrzennych są większe.

Podstawowym założeniem dla Cyfrowej Mapy Geomorfologicznej Karpat było stworzenie jej zapisu komputerowego w postaci wektorowej. W tym celu przeprowadzono analizę danych wejściowych zawartych na analogowej Przeglądowej Mapy Geomorfologicznej Polski. Na mapie tej, formy rzeźby terenu przedstawione są za pomocą punktów, linii i poligonów. W legendzie mapy wyróżniono 172 jednostki, odnoszące się do wszystkich trzech rodzajów oznaczeń graficznych (punkty, linie i poligony). Było to punktem wyjścia do zaprojektowania układu zapisu komputerowego, dla Cyfrowej Mapie Geomorfologicznej Karpat, którego charakterystykę przedstawia tabela 2.

Tabela 2. Liczba wydzieleń na Cyfrowej Mapie Geomorfologicznej Polski

*Table 2. Number of units on the Digital Geomorphological Map of Poland*

![](_page_13_Picture_636.jpeg)

Jak wynika z tabeli 2 mapa cyfrowa w części geomorfologicznej składa się z trzech warstw, wyróżnionych ze względu na geometryczny charakter oznaczeń form rzeźby. Oznaczenia objęte nazwą *struktury dodatkowe* odnoszą się do wydzieleń utworzonych z połączenia lub rozdzielenia form rzeźby oznaczonych na analogowej Przeglądowej Mapie Geomorfologicznej Polski. Dotyczy to takich przypadków, w których na tle danej formy przedstawionej w postaci poligonu oznaczano symbolami mniejsze formy jej towarzyszące. Działania tego typu pozwoliły na łatwiejszą wektoryzację tych złożonych przypadków, nie zmniejszając wartości mapy.

Wszystkie opisane elementy pozwoliły na wybór odpowiedniego algorytmu postępowania. Cały proces konstruowania Cyfrowej Mapy Geomorfologicznej Karpat przebiegał w trzech etapach: pozyskanie danych, przetwarzanie danych cyfrowych oraz przygotowanie graficznej prezentacji poszczególnych wydzieleń. Wszystkie te etapy są szczegółowo omówione w dalszej części opracowania. Ogólny schematu działania, przedstawiono w tabeli 3.

Tabela 3. Schemat działania przy tworzeniu Cyfrowej Mapy Geomorfologicznej Karpat

*Table 3. Algorithm of creation of the Digital Geomorphological Map of the Carpathians*

![](_page_13_Picture_637.jpeg)

**Zakres i struktura bazy danych.** W czasie projektowania numerycznego zapisu przestrzeni, należy zdać sobie sprawę, że wszystkie dane muszą być w pewien logiczny sposób powiązane, muszą stanowić swojego rodzaju bazę danych. Cała treść tematyczna została zapisana w postaci trzech warstw wektorowych.

Początkowo, podczas tworzenia poszczególnych warstw wszystkie wektoryzowane elementy były nierozróżnialne. Różniły się kształtem, wielkością, jednakże system komputerowy przypisywał im taką samą wartość. W celu selekcji poszczególnych struktur w obrębie wszystkich trzech warstw, stworzono pewnego rodzaju klucz.

Wszystkim elementom występującym w legendzie Przeglądowej Mapy Geomorfologicznej Polski (a także tak zwanych *struktur dodatkowych*) przypisano jednoznaczny numer – kod. Nawiązuje on do hierarchicznego porządek legendy Przeglądowej Mapy Geomorfologicznej Polski. Sytuacja taka stanowi pewnego rodzaju ułatwienie w korzystaniu z danych zawartych w tej bazie. Użytkownik może wyciągnąć interesujące go informacje

wpisując w pole zapytań do bazy, jedynie kod lub kody pożądanych elementów, a nie ich całe nazwy. Wpisanie całych nazw prowadzić może do zapętlenia się programu komputerowego, gdyż w większości są one przystosowane do pracy raczej z liczbami niż nazwami.

Obok jednoznacznie określonego kodu, każda struktura wektorowa posiada swoją oryginalną nazwę. Jest to informacja typu opisowego pozyskana z Przeglądowej Mapy Geomorfologicznej Polski.

**Informacja pomocnicza – rastrowa warstwa administracyjna.** Cyfrowa Mapa Geomorfologiczna Karpat, jako mapa tematyczna nie posiada żadnej warstwy wektorowej, która mogłaby stanowić element orientacyjny. Sytuacja taka mogłaby prowadzić do znacznego ograniczenia możliwości związanych z wykorzystywaniem takiej mapy. W wyniku tego do powyższego opracowania dołączono dodatkową warstwę, rastrową warstwę administracyjną. Głównym jej zadaniem jest pomoc w precyzyjnej lokalizacji form rzeźby interesujących użytkownika, zawartych w trzech zbiorach wektorowych. Omawiana warstwa została zaczerpnięta z Atlasu Rzeczypospolitej Polski i stanowi ją Mapa Przeglądowa Polski w skali 1:500 000.

### **Charakterystyka procesu opracowywania Cyfrowej Mapy Geomorfologicznej Karpat.**

**Pozyskanie danych.** Głównym założeniem procesu tworzenia Cyfrowej Mapy Geomorfologicznej Karpat było założenie, że będzie ona miała postać wektorową. Łatwo zauważyć, że fakt ten był podstawą doboru ściśle określonego algorytmu postępowania.

W tabeli 3. przedstawiony został schemat algorytmu postępowania. Pierwszym etapem jest pozyskanie danych. Dane te stanowią główne źródło informacji. W przypadku mapy wektorowej etap pozyskania danych może przebiegać na kilka sposobów, z których wyróżnić można dwie główne grupy. W pierwszej z nich dokonuje się wprowadzenia do pamięci komputera informacji rastrowej. Polega to na wczytaniu za pomocą skanera, danych w postaci obrazowej. Drugim sposobem jest uzyskanie danych wejściowych jako zbioru opisowego, który dzięki odpowiedniemu oprogramowaniu komputerowemu, stanowi bezpośrednio warstwę wektorową. W wykonanym opracowaniu dla uzyskania danych wejściowych zastosowano metodę skanowania. W efekcie zeskanowane zostały wszystkie arkusze Przeglądowej Mapy Geomorfologicznej Polski. Powstał obraz rastrowy zapisany osobno dla każdego arkusza, w formacie TIFF. Na ryc. 3, przedstawiono ten obraz w zestawieniu dla całej Polski. Poszczególne zeskanowane arkusze mapy otrzymały nazwy pochodzące od nazw odpowiednich im arkuszy, co jest zestawione w tabeli 4.

![](_page_14_Picture_9.jpeg)

Ryc. 3. Przeglądowa Mapa Geomorfologiczna Polski. Obraz rastrowy. *Fig. 3. Refence Geomorphological Map of Poland. A raster image.*

Tabela 4. Nazwy poszczególnych plików zeskanowanej Przeglądowej Mapy Geomorfologicznej Polski *Table 4. Names of individual files in the scanned Reference Geomorphological Map of Poland*

![](_page_14_Picture_503.jpeg)

Kolejnym krokiem było połączenie otrzymanych obrazów rastrowych w całość. Skorzystano z oprogramowania ArcInfo firmy ESRI (1996). Otrzymane obrazy rastrowe zostały wczytane i za pomocą procedury REGISTER naniesiono dla każdego arkusza serię punktów, oznaczając je na podstawie współrzędnych geograficznych, podanych na ramkach. Informacje te zawarte zostały w odpowiednich plikach posiadających rozszerzenie \*.tfw. Iiczba punktów różni się na poszczególnych arkuszach, natomiast jest ich co najmniej sześć dla każdego. Punkty te były opisywane w sposób pośredni za pomocą współrzędnych geograficznych, tak aby system ArcInfo mógł je odpowiednio odczytywać. Oprogramowanie to, dzięki podanym wcześniej współrzędnym jest w stanie zorientować przestrzennie poszczególne obrazy względem siebie. Uzyskano w ten sposób wspólny obraz wszystkich arkuszy Przeglądowej Mapy Geomorfologicznej Polski w jednakowym układzie współrzędnych geograficznych.

**Przetwarzanie danych cyfrowych.** W rezultacie wcześniejszego etapu otrzymano rastrowy obraz Przeglądowej Mapy Geomorfologicznej Polski, który w pewnych aspektach można uznać za mapę cyfrową, natomiast bezpieczniej będzie nazywać ten obraz rastrowym zestawem danych wejściowych, który stanowi podstawę do opracowania mapy wektorowej.

Przed przystąpieniem do wektoryzacji uzyskanych danych rastrowych należało zastanowić się nad strukturą projektowanych warstw wektorowych. Na podstawie legendy Przeglądowej Mapy Geomorfologicznej Polski została utworzona tzw. przestrzeń robocza. Twór ten stanowił odpowiednio uporządkowany układ katalogów, który zawierał poszczególne warstwy wektorowe.

Na podstawie analizy poddano wektoryzacji trzy odmienne geometrycznie grupy struktur tworzących geomorfologiczną część Przeglądowej Mapy Geomorfologicznej Polski. Były to struktury punktowe, liniowe i poligonowe. Poniżej prezentowana jest struktura plików tworzących wymienione warstwy wektorowe, tabela 5.

Tabela 5. Schemat struktury plików tworzących warstwy wektorowe Cyfrowej Mapy Geomorfologicznej Karpat. *Table 5. Structure of files making up the vector layers of the Digital Geomorphological Map of the Carpathians*

![](_page_15_Picture_663.jpeg)

Jak wynika z danych zawartych w Tabeli 5. każda z utworzonych warstw składa się z pięciu różnych typów plików. Jest to wynikiem wyboru oprogramowania ArcView – użytego do wektoryzacji. Do podstawowych zalet tego oprogramowania należy prostota obsługi, a także szeroka współpraca z innymi programami i formatami plików.

Utworzona przestrzeń robocza umożliwiła rozpoczęcie procesu wektoryzacji. Warstwy wektorowe były tworzone w kolejności odwrotnej niż pokazano to w tabeli 5. W pierwszym kroku wyświetlono uzyskane wcześniej rastry Przeglądowej Mapy Geomorfologicznej Polski. Na ich podkładzie dokonano wrysowywania kolejnych warstw wektorowych metodą wektoryzacji ręcznej na ekranie monitora. Proces ten polegał na kopiowaniu wyświetlonych w postaci rastrów powierzchni, za pomocą punktów, linii i poligonów. Wszystkie warstwy przypisywano automatycznie do tej samej przestrzeni, co uzyskane wcześniej obrazy cyfrowe. Oznacza to, że każda z powstałych warstw zastała określona w przestrzeni na podstawie tych samych współrzędnych geograficznych.

Ostatnim krokiem tego etapu było określenie poprawności wykreślenia strukturalnych elementów mapy. Polegało to na sprawdzeniu, czy wszystkie powstałe poligony, linie i punkty zgadzają się z ich odpowiednikami na warstwach rastrowych. Dodatkowo warstwa poligonów poddana była sprawdzeniu topologicznemu. Weryfi kacja polegała na sprawdzeniu: domknięcia wszystkich poligonów, jednoznaczności granic sąsiadujących poligonów, pełnej rozdzielności powierzchni sąsiadujących poligonów.

Ten etap opracowania zrealizowano za pomocą procedury "TOPOLOGY".

Po utworzeniu wszystkich trzech warstw otrzymano graficzną prezentację form rzeźby występujących na Przeglądowej Mapie Geomorfologicznej Polski. Prezentacja ta nie była jednak doskonała, gdyż wszystkie formy rzeźby w obrębie każdej warstwy, wyglądały podobnie, różniąc się jedynie geometrią. W wyniku tego, program komputerowy ich nie rozróżniał. W celu odpowiedniego ich zróżnicowania dokonano kodowania powstałych warstw tematycznych na podstawie opracowanego wcześniej klucza kodów.

W trakcie realizacji tego etapu zaistniała potrzeba utworzenia dodatkowych oznaczeń. Było to wynikiem procesu wektoryzacji, w którym zostało utworzonych 17 dodatkowych form w warstwie poligonów i 5 w warstwie linii. Powstały one w wyniku połączenia lub rozdzielenia poszczególnych elementów rzeźby oznaczonej w Przeglądowej Mapie Geomorfologicznej Polski, o czym wspomniano już poprzednio, tabela 6.

Po etapie kodowania wszystkie trzy warstwy wektorowe posiadały już odpowiednią informację opisową o zawartych tam formach. Na tej podstawie możliwa była prosta wizualizacja otrzymanych wydzieleń, na zasadzie zróżnicowania barwnego.

Przygotowanie graficznej prezentacji poszcze**gólnych wydzieleń.** Ostatnim etapem prowadzącym do uzyskania Cyfrowej Mapy Geomorfologicznej Karpat,

Tabela 6. Formy dodatkowe powstałe w wyniku połączenia lub rozdzielenia poszczególnych form rzeźby wyróżnionych na Przeglądowej Mapie Geomorfologicznej Polski

*Table 6. Additional forms created by the merging or separating of individual types of relief shown in the Reference Geomorphological Map of Poland* 

![](_page_16_Picture_461.jpeg)

było przygotowanie odpowiedniej prezentacji graficznej poszczególnych wydzieleń. W tym celu należało przyporządkować utworzonym formom geometrycznym odpowiednie oznaczenia wizualne. Procedura tych działań przebiegała w dwóch fazach dla wszystkich typów wydzieleń we wszystkich trzech warstwach. Najpierw wykonano analizę graficzną poszczególnych kategorii form przedstawionych na analogowej Przeglądowej Mapie Geomorfologicznej Polski, a następnie przypisano odpowiednim grupom struktur wektorowych, właściwe dla nich prezentacje graficzne, w zależności od wyników analizy wykonanej w pierwszej fazie postępowania.

Wszystkie wspomniane działania wykonano w programie ArcMap. Utworzone warstwy wektorowe były kolejno poddawane edycji, w wyniku której w drodze analizy wizualnej Przeglądowej Mapy Geomorfologicznej Polski, dokonano graficznego odwzorowania. Wszystkim grupom struktur wektorowych przypisano oznaczenia jak najwierniej odzwierciedlające ich oryginały.

Tło orientacyjne – warstwa rastrowa. Przeglądowa Mapa Geomorfologiczna Polski w swojej analogowej postaci posiada oprócz warstwy "geomorfologicznej", szereg informacji dodatkowych. Informacje te tworzą swoistego rodzaju tło pomocnicze, wspomagające czytelność warstwy głównej. Wyróżnić tam można zasadniczo trzy warstwy dodatkowe: sieć hydrograficzną, poziomice oraz granicę państwa wraz z punktowo zaznaczonymi wybranymi miastami i głównymi drogami.

W celu zwiększenia czytelności utworzonej Cyfrowej Mapy Geomorfologicznej Karpat w skali 1:500 000, zdecydowano się uzupełnić ją informacją dodatkową, tak jak to jest w przypadku Przeglądowej Mapy Geomorfologicznej Polski, z tą różnicą, że omawiane tło orientacyjne stanowić miała warstwa rastrowa (a nie dodatkowe warstwy wektorowe). Wspomniane tło stanowi zeskanowany i odpowiednio przetworzony raster Mapy Administracyjnej Polski w skali 1:500 000, zaczerpnięty z Atlasu RP.

Tak więc zeskanowano odpowiedni arkusz tej mapy (12.6. – Małopolska), zapisując plik w formacie TIFF, pod nazwą małopolska.tif. Kolejnym krokiem było dokonanie przestrzennego zorientowania otrzymanego rastra z Cyfrową Mapą Geomorfologiczną Karpat. Uzyskano to za pomocą oprogramowania Erdas Imagine. Po wczytaniu plików małopolska.tif, kra.tif oraz lub. tif, przystąpiono do ich przestrzennego zorientowania. Dokonano tego używając procedury "IMAGE TO IMA-GE". Polegało to na wskazaniu wybranym punktom na Mapie Administracyjnej odpowiadających im punktów z Mapy Geomorfologicznej. W ten sposób stworzono około pięćdziesięciu par punktów, zlokalizowanych na przecięciach siatki współrzędnych oraz wzdłuż granicy państwa. Następnie dokonano weryfikacji otrzymanych połączeń. W tym celu skasowano te pary punktów, które charakteryzowały się nadmiernym błędem. Jeden piksel zeskanowenego w rozdzielczości 300 dpi arkusza Mapy Administracyjnej Polski przypada na około 42 metry w terenie. Uwzględniając skalę 1:500 000, w jakiej to opracowanie zostało wykonane, usunięto te pary, których błąd przekraczał swoim zasięgiem ponad 8 – 10 pikseli.

Uzyskano wprawdzie połączenie obu map, jednak w dalszym ciągu posiadały one odmienne geometrie wyświetlania. W celu ich ujednolicenia, na podstawie otrzymanych par punktów, przetransponowano Mapę Administracyjną do siatki współrzędnych Cyfrowej Mapy Geomorfologicznej Karpat. Działanie to zostało wykonane za pomocą modułu "Geo Correction Tools", poprzez procedurę "Resampling". W wyniku przepróbkowania Mapy Administracyjnej powstał obraz war-

stwy administracyjnej posiadający tą samą geometrię, co Cyfrowa Mapa Geomorfologiczna Karpat. W celu odróżnienia tej warstwy od jej pierwotnej formy nadano jej nazwę rectifymałopolska.tif. Tak otrzymana warstwa stała się integralną częścią Cyfrowej Mapy Geomorfologicznej Karpat. W celu uzyskania odpowiedniej generalizacji, warstwa pomocnicza wyświetlana jest z 50 % przeźroczystością przy pomocy 8 bitowej skali jaskrawości.

### **Cyfrowa Mapa Geomorfologiczna Karpat – możliwości prezentacji**

Cyfrowa Mapa geomorfologiczna Karpat, jest mapą w całości dostępną w komputerze. Narzędziami służącymi do jej bezpośredniego odczytu są programy z zakresu Systemów Informacji Geograficznej, czytające format typu SHAPE (\*.shp). Głównym oprogramowaniem wykorzystanym w tym opra-

cowaniu, służącym do edycji i odczytu Cyfrowej Mapy Geomorfologicznej Karpat, jest program ArcMap.

Możliwości prezentacji Cyfrowej Mapy Geomorfologicznej Karpat, przy wykorzystaniu systemu ArcMap, pozwalają dokonać tego na kilka sposobów. Zależy to głównie od potrzeb użytkownika, co się bezpośrednio przekłada na sposób jej wyświetlania.

**Kompozycja do wydruku.** Obok możliwości oglądania mapy cyfrowej na ekranie komputera jest jej prezentacja w postaci wydruku. W tym celu stworzono odpowiednią kompozycję tej mapy, wykorzystując do tego celu oprogramowanie ArcMap.

Cały proces tworzenia kompozycji do wydruku przebiegał w siedmiu etapach. W pierwszym etapie wyświetlano wszystkie warstwy w kolejności, w trybie "data view": punktgem.shp, lingem.shp, polgem.shp, rectifymałopolska.tif. W drugim, nadano odpowiednią reprezentację wszystkim strukturom wektorowym (tryb "data view"). W trzecim, określono położenia wszystkich warstw w trybie "layout view" – kompozycja do wydruku. W czwartym, określono położenie i utworzono ramkę tytułową. W piątym, określono położenie i utworzono ramkę legendy. W szóstym, określono położenie i utworzono dodatkową ramkę, zawierającą informacje o autorach Przeglądowej Mapy Geomorfologicznej Polski, skalę i podziałkę liniową. W siódmym, naniesiono siatke współrzednych geograficznych.

W wyniku tego postępowania otrzymano gotową kompozycję zapisaną w formacie pliku projektowego programu ArcMap, jako CMGK\_wydruk.mxd. Schematyczny obraz tej kompozycji przedstawiono na ryc. 4.

![](_page_17_Figure_11.jpeg)

Ryc. 4. Cyfrowej Mapy Geomorfologicznej Karpat. Zrzut ekranowy mapy przygotowanej do wydruku.

*Fig. 4. Digital Geological Map of the Carpathians. Printscreen of the map ready for printing.*

> **Praca z bazą danych.** Cyfrowa Mapa Geomorfologiczna Karpat, jako mapa wektorowa stanowi źródło danych, pozwalające na szybką i nieskomplikowaną ich selekcję i agregację. Za pomocą przyporządkowanych wszystkim strukturom wektorowym atrybutom, możliwe jest zastosowanie języka zapytań SQL. Docelowo wszystkie warstwy wektorowe zapisane są w formacie Shapefile. Pliki tego typu zorganizowane są w ten sposób, aby zautomatyzować procesy edycji i obróbki struktur wektorowych. Każda nowo założona warstwa wektorowa ma na wstępie przyporządkowane trzy różne typy plików. Sytuacja ta pozwala na umieszczenie w osobnych tabelach, różnych pod względem charakteru informacji. W czasie edycji tworzonych form wektorowych, do istniejących już trzech plików, dołączane są dwa kolejne. W rezultacie utworzona warstwa wektorowa posiada kilka tabel zawierających różnego rodzaju informacje. Tabela 7. ilustruje wspomniane typy plików.

> W celu wykorzystania Cyfrowej Mapy Geomorfologicznej Karpat, używając języka zapytań SQL, należy wyświetlić interesujące warstwy wektorowe w programie wyposażonym w tego typu funkcje. Ze względu na

Tabela 7. Typy plików składające się na jedną warstwę formatu Shapefile.

*Table 7. Types of files making up one layer in the Shapefile format.* 

| $-$ *.dbf $ $     | Pliki, w których przechowywana jest informacja o atrybutach<br>Database files                                       |  |
|-------------------|----------------------------------------------------------------------------------------------------|--|
|                   | Pliki, w których przechowywany jest format struktur prze-<br>*.sbn   strzennych<br>Shapefile spatial format         |  |
|                   | Pliki, w których przechowywany jest indeks struktur prze-<br>- *.sbx   strzennych<br>Shapefile spatial index format |  |
| $*$ shp           | Pliki, w których przechowywana jest informacja o geometrii<br>struktur<br>Shapefile geometry format                 |  |
| $\cdot$ *.shx $'$ | Pliki, w których przechowywany jest indeks geometrii struktur<br>Shapefile index geometry format                    |  |

![](_page_18_Figure_4.jpeg)

Ryc. 5. Zrzut ekranowy mapy. Przykład – 1, zastosowania *języka zapytań SQL w programie ArcMap.*

*Fig. 5. Map print screen. Example – 1, applications of SQL in the ArcMap software.*

![](_page_18_Figure_7.jpeg)

Ryc.6. Zrzut ekranowy mapy. Przykład – 2, zastosowania *języka zapytań SQL w programie ArcMap.*

Fig. 6. Map print screen. Example – 2, applications of SQL in the Arc-Map software.

zastosowanie formatu Shapefile, ESRI, jako podstawowego sposobu zapisu informacji wektorowej, proponuje się wykorzystanie do tych celów oprogramowania tej samej firmy. Wspominany wcześniej program ArcMap, stanowi odpowiednie tego typu narzędzie. Poniżej prezentowane są dwa przykłady zastosowania języka zapytań SQL za pomocą programu ArcMap, ryc. 5 i ryc. 6.

### **Wnioski**

Cyfrowa Mapa Geomorfologiczna Karpat w skali 1:500 000 w swojej cyfrowej postaci zwiększa dostępność danych geomorfologicznych, gdyż może być udostępniana w dwóch formach. Na pierwszym miejscu należy wymienić możliwość wizualizacji poprzez wydruk ploterowy. Dodatkowo metoda ta wzbogacona jest poprzez szerokie pole graficznej prezentacji. Kolejnym sposobem wizualizacji mapy numerycznej jest jej wyświetlenie na ekranie monitora. Mapa cyfrowa może być w tym przypadku przedstawiona w całości z zastosowaniem dowolnej formy prezentacyjnej lub dowolnej jej części.

Cyfrowa Mapa Geomorfologiczna Karpat, jako mapa wektorowa magazynuje wszystkie informacje na zasadzie zapisu matematycznego, uzupełnionego danymi opisowymi. W procesie wektoryzacji Przeglądowej Mapy Geomorfologicznej Polski zaistniały pewne problemy wynikające z trudności interpretacji zdigitalizowanych obrazów, niektórych form rzeźby. W sytuacjach takich zachodziła konieczność wykonania korekcji merytorycznej zarysu i położenia takich form rzeźby, posługując się szczegółowymi materiałami referencyjnymi, takimi jak szczegółowe mapy tematyczne. Sytuacje takie wskazują na potrzebę uczestnictwa w procesie opracowywania cyfrowych map tematycznych zarówno specjalistów o wiedzy geoinformatycznej jak i osób o dużej wiedzy i doświadczeniu merytorycznym w określonej dziedzinie nauk o Ziemi.

### **Literatura**

- *ArcView GIS*; *ArcView Spatial Analyst, 1996,* ESRI, Inc. Redlands California USA.
- Gilewska S., Klimkowa M., Starkel L., 1982, The 1:500 000 Geomorphological Map of Poland. *Geographia Polonica*, T. 48, Polish Academy of Sciences, Institut of Geography and Spatial Organization, PWN - Polish Scientfic Publishers, Warszawa.
- Jurkan A., Zielke J., 1995, Szczegółowa Mapa Geologiczna Polski w skali 1:50 000 – baza danych

oraz wspomaganie redakcji mapy, Systemy Informacji Przestrzennej. *Materiały V Konferencji Naukowo – Technicznej*, Warszawa.

- Kalniet A., Karaszewska U.,1972, *Mapa Geomorfologiczna Polski w skali 1:500 000*. Opracowanie merytoryczne Instytut Geodezii i Kartografii, red. kartograficzna W. Lisiecka, Państwowe Przedsiębiorstwo Wydawnictw Kartograficznych, Warszawa.
- Karczewski A., 1968. Mapa Geomorfologia Pojezierza Myśliborskiego i Niziny Szczecińskiej. Wpływ recesji lobu Odry na powstanie i rozwój sieci dolinnej Pojezierza Myśliborskiego i Niziny Szczecińskiej. Prace Komisji Geograficzno-*-Geologicznej*, Poznańskie Towarzystwo Przyjaciół Nauk. z.105. Poznań.
- Klimaszewski M., 1972, Podział geomorfologiczny Polski Południowej. W: *Geomorfologia Polski*, t. 1, Polska Południowa góry i wyżyny, opracowanie zbiorowe pod redakcją M.Klimaszewskiego,Państwowe Wydawnictwo Naukowe, Warszawa.
- Krzemiński J., 2009, Przeglądowa mapa geomorfologiczna Podlasia, w skali 1:300000. *Teledetekcja środowiska*, T. 42, Polskie Towarzystwo Geograficzne, Warszawa.
- Napiórkowska M., 2011, Cyfrowa mapa geomorfologiczna Mazowsza. *Teledetekcja środowiska*, T. 45, Polskie Towarzystwo Geograficzne, Warszawa, w druku.
- Olędzki J.R., 2007, Regiony geograficzne Polski. Teledetek*cja środowiska*, T.38, Polskie Towarzystwo Geograficzne, Warszawa.
- *Przeglądowa Mapa Geomorfologiczna Polski w skali 1:500 000*, 1980, opracowanie zbiorowe pod redakcją naukową L. Starkela i redakcja kartograficzna K. Trafasa, Wojskowe Zakłady Kartograficzne, Warszawa.
- *Understanding GIS, The ArcInfo Method*, 1990-1997, ESRI, Inc. Redlands California USA.
- Wołk-Musiał E., 1984, Systeme d'information spatial SINUS-1 instrument de l'analise geomorfologique. *Miscellanea Geographica*, WGiSR Uniwersytet Warszawski, Warszawa.
- Wołk-Musiał E., 1992, Fotointerpretacyjna mapa geomorfologiczna w skali 1:50000, arkusz Choroszcz, opracowana numerycznie. *Fotointerpretacja w geografii*, T.22, Polskie Towarzystwo Geograficzne, Warszawa.
- Wołk-Musiał E., 1994, Strefowość rzeźby Niziny Północnomazowieckiej według danych teledetekcyjnych. *Fotointerpretacja w geografi i,* t. 24, Klub Teledetekcji Środowiska PTG, Warszawa 1994.
- Wołk-Musiał E., Zagajewski B., 2000, Analiza geomorfologiczna terenu z zastosowaniem systemów informacji geograficznej. *Fotointerpretacja w geografi i*, T.31, Polskie Towarzystwo Geograficzne, Warszawa.

![](_page_19_Picture_14.jpeg)

Mgr Jaromir Borzuchowski absolwent Międzywydziałowych Studiów Ochrony Środowiska ze specjalizacją w Katedrze Geoinformatyki i Teledetekcji Wydziału Geografi i i Studiów Regionalnych Uniwersytetu Warszawskiego. Obecnie pracuje w firmie prywatnej zajmując się głównie projektami z zakresu konsultingu środowiskowego, gdzie teledetekcja i GIS niejednokrotnie stanowią podstawowe źródło danych i analiz. Adres do korespondencji: jaromir.borzuchowski@gazeta.pl

![](_page_19_Picture_16.jpeg)

Prof. dr hab. Jan R. Olędzki – Kierownik Katedry Geoinformatyki i Teledetekcji na Wydziale Geografi i i Studiów Regionalnych Uniwersytetu Warszawskiego. Zajmuje się zagadnieniami wykorzystania zdjęć lotniczych w badaniach struktury środowiska geograficznego oraz nauczaniu teledetekcji na studiach geograficznych i ochronie środowiska. Ważniejsze opracowania to: Geoinformatyka zintegrowanym narzędziem badań przestrzennych (2004), Regiony geograficzne Polski (2007). Jest współautorem podręczników: Polska na zdjęciach lotniczych i satelitarnych (1988), Interpretacja zdjęć lotniczych (1999), Geograficzne badania środowiska przyrodniczego (2007), Zintegrowane badania środowiska (2009). E-mail: jroledzk@uw.edu.pl

![](_page_20_Picture_0.jpeg)

![](_page_20_Picture_1.jpeg)

![](_page_20_Picture_2.jpeg)

# Cyfrowa Mapa Geomorfologiczna Polski

![](_page_20_Figure_6.jpeg)

Opracowanie zostało stworzone na podstawie Przeglądowej Mapy Geomorfologicznej Polski w skali 1:500 000 stworzonej w Zakładzie Geomorfologii i Hydrologii Gór i Wyżyn Instytutu Geografii i Przestrzennego Zagospodarowania Polskiej Akademi Nauk Redakacja naukowa: prof. Leszek Starkel Redakcja kartograficzna: prof. Kazimierz Trafas

![](_page_20_Picture_253.jpeg)

Zdenudowane stożki sandrowe pojedyńcze małe wytopiska zespoły małych wytopisk pojedyńcze duże wytopiska w ich obrebie formy wtórn rozległe wytopiska, w ich obrebie formy wtórne pojedyncze małe kemy i terasy cemowe zespoły małych kemów i duże terasy kemowe pojedyncze duże stoliwa kemo Formy denudacyine powstałe z przekształcenia orm akumulacii lodowcowei i rzecznolodowcow gługie stoki wysoczyzn ora dużych wałów morenowych itp. równiny denudacji pervglacjal typu pedymentów Formy akumulacji lodowcowej ecznolodowcowej z okresu zlodowacenia bałtyckiego Formy akumulacyjne lodowców górskich Wysoczyzna morenowa falista Vysoczyzna morenowa płas Pagórkowata strefa marginalna Wały morenowe strefy marginalnej wały moren spietrzonych wały moren akumulacyjnych  $\blacksquare$ zespoły drumlinów powierzchnie drumnoidalne Równiny sandrowe Stożki sandrowe **Wytopiska** pojedvńcze małe wytopiska zespoły małych wytopisk pojedyńcze duże wytopiska, w ich obrębie formy wtórne rozległe wytopiska, w ich obrębie formy wtórne pojedyncze małe kemy i terasy zespoły małych kemów i duże terasy kemowe Formy krasowe czwartorzędowe Lejki krasowe na: credzie piszace Misy jezior krasowych Ważniejsze jaskinie Formy sufozyjne holoceńskie Ważniejsze jaskinie  $\bullet$  .  $\bullet$  . Formy eoliczne późnoglacjaln i holoceński piedvncze wydmy paraboliczn Pola piasków przewianych Starsza rzeźba okryta grubą pokrywą lessową z zespołem form towarzyszących Formy organogeniczne holoceńskie  $\sim$ Równiny akumulacji torfowiskowej  $- \equiv$ Złożone równiny akumulacji torfowiskowo <u>F = </u> - jeziornej, torfowiskowo - rzecznej i torfowiskowo - morskiej Formy limniczne czwartorzędowe  $\overline{\bigcirc}$ Misy jeziorne (powierzchnia wód) Równiny akumulacji jeziornej Równiny akumulacji zastoiskowej Formy abrazji morskiej holoceńskie Klify obecnie podcinane ---nieczynne  $\overline{\phantom{a}}$ Formy akumulacji morskiej Wały brzegowe  $\sim$   $\sim$   $\sim$ Mierzeje z dobrze wykształconymi plażami  $\overline{\mathbf{r}}$ Delty wsteczne

orenowe owcowej

**Examined Strategier 2.5 Second Strategier 2.5 Second Strategier 2.5 Second Strategier 2.5 Second Strategier 2.5 Second Strategier 2.5 Second Strategier 2.5 Second Strategier 2.5 Second Strategier 2.5 Second Strategier 2.5** 

wwww

granie

Brak danych lub problem z interpretacją